# **Piwik** Piwik & Google AdWords Cheatsheet

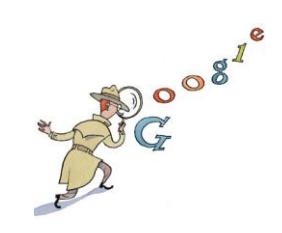

Piwik in AdWords integrieren ist einfach: nur die Ziel-URLs anpassen, welche auf die Webseite verweisen.

# Setting in Piwik - Parameter

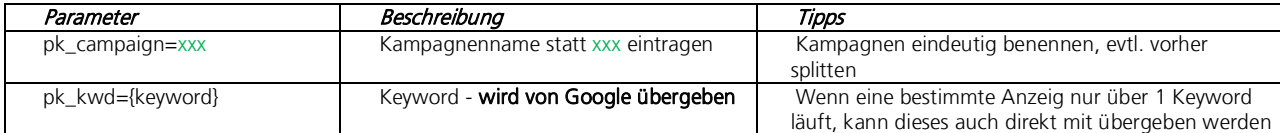

Je besser ich meine Kampagnen aufteile (Google erlaubt 500 Kampagnen pro Konto), desto besser kann ich die Leistung der Anzeigen messen.

Benenne ich meine Kampagnen z.B. "g\_sn\_keyword" für "Google Suchnetzwerk Keyword", "g\_dn\_keyword" für "Google Display-Netzwerk Keyword", kann man getrennt nach den Kampagnen die Leistung messen.

Grundsätzlich sollten Such- und Display-Kampagnen für die Leistungsmessung immer getrennt laufen.

Habe ich meine Kampagnen nicht getrennt, kann über zusätzliche Parameter das Netzwerk mit übergeben werden:

{ifsearch:AdWordsSearch\_}{ifcontent:AdWordsDisplay\_}{ifmobile:AdwordsMobile\_}

## Vorgehen bei nach Netzwerken in AdWords getrennten Kampagnen:

## 1. Landingpage URL, z.B.

www.example.org/kategorie/landingpage.php

2. Kampagnen-Parameter anhängen mit ?, z.B.

www.example.org/kategorie/landingpage.php?pk\_campaign=g\_dn\_seo

## 3. Keyword-Parameter anhängen, wird von Google übergeben, z.B.

www.example.org/kategorie/landingpage.php?pk\_campaign=g\_dn\_seo&pk\_kwd={keyword}

## Vorgehen bei nicht in AdWords eindeutig getrennten Kampagnen:

## 1. Landingpage URL

www.example.org/landingpage.php www.example.org/landingpage/

## 2. Kampagnen-Parameter anhängen mit ? und Netzwerk-Aufteilung

www.example.org/landingpage.php?pk\_campaign=g\_dn\_seo\_{ifsearch:AdWordsSearch\_}{ifcontent:AdWordsDisplay\_}{ifmobile:AdwordsMobile\_} www.example.org/landingpage/?pk\_campaign=g\_dn\_seo\_{ifsearch:AdWordsSearch\_}{ifcontent:AdWordsDisplay\_}{ifmobile:AdwordsMobile\_}

## 3. Keyword-Parameter anhängen, wird von Google übergeben

www.example.org/landingpage.php?pk\_campaign=g\_dn\_seo\_{ifsearch:AdWordsSearch\_}{ifcontent:AdWordsDisplay\_}{ifmobile:AdwordsMobile\_}&pk\_kwd={ keyword}

Das ? leitet den Anfang der Parameter ein und muss zwingend gesetzt werden!

## Weitere Links:

- [Piwik Developer: The Tracking HTTP API \(Supported Query Parameters\)](http://developer.piwik.org/api-reference/tracking-api)
- [Piwik. org: Tracking Campaigns URL-Builder](http://piwik.org/docs/tracking-campaigns-url-builder/)
- SEOwoman: Informationen, Beschreibung, Bilder

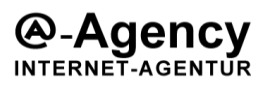

MAIL seo@a-agency.de

WEB www.a-agency.de

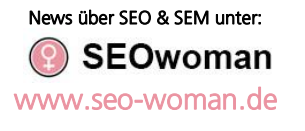

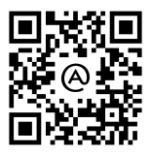